# **群益金鼎證券 線上變更密碼 操作手冊**

## **手機平台 [掌中財神全球通](#page-1-0) [掌中財神](#page-1-0) [行動贏家](#page-2-0) [群益金融網](#page-3-0) [群益一戶通](#page-3-0) APP [全球交易贏家](#page-4-0) [群益快豹](#page-4-0)**

<span id="page-1-0"></span>**掌中財神全球通、掌中財神**

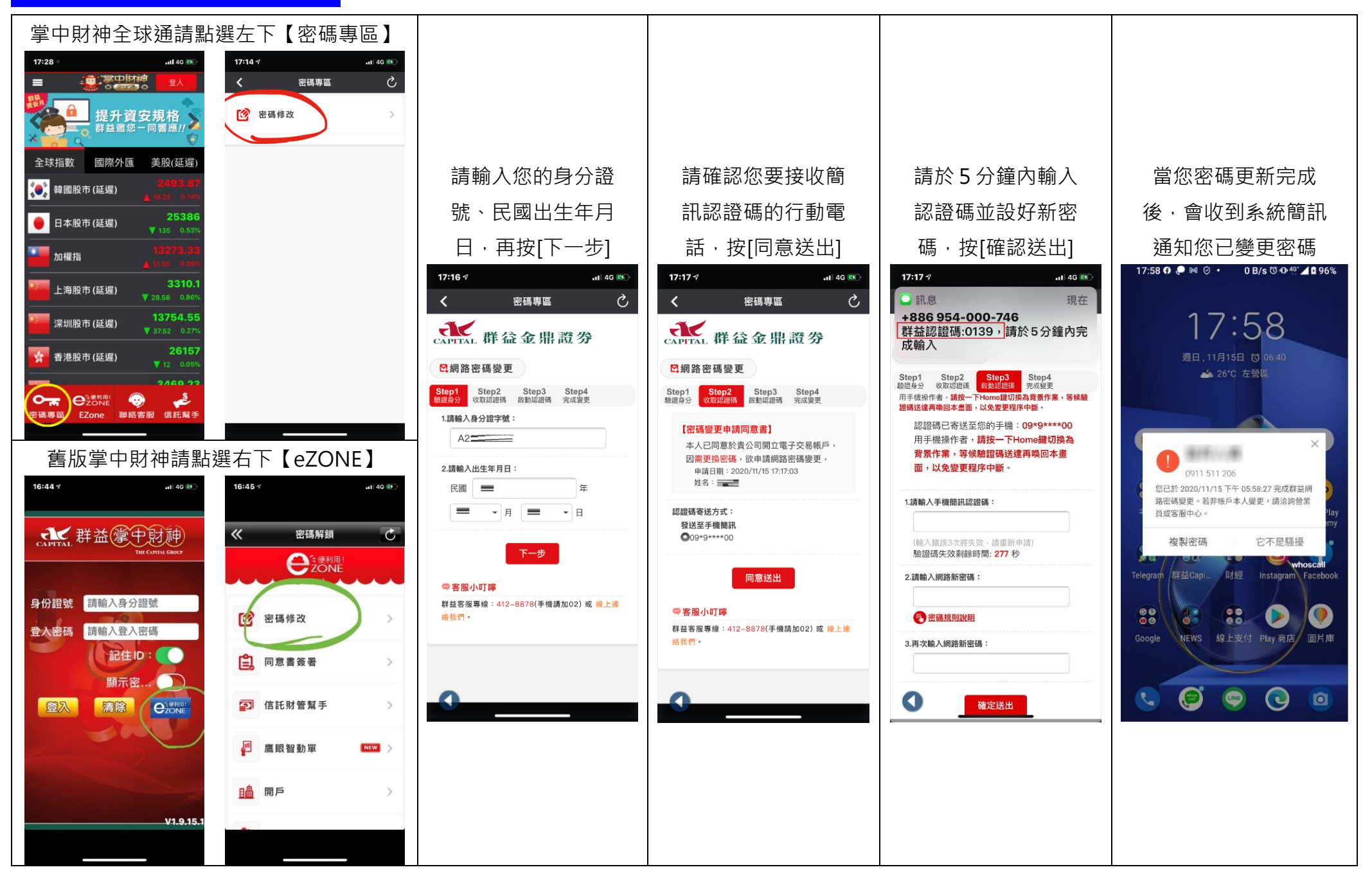

<span id="page-2-0"></span>**行動贏家、掌中財神全球通**

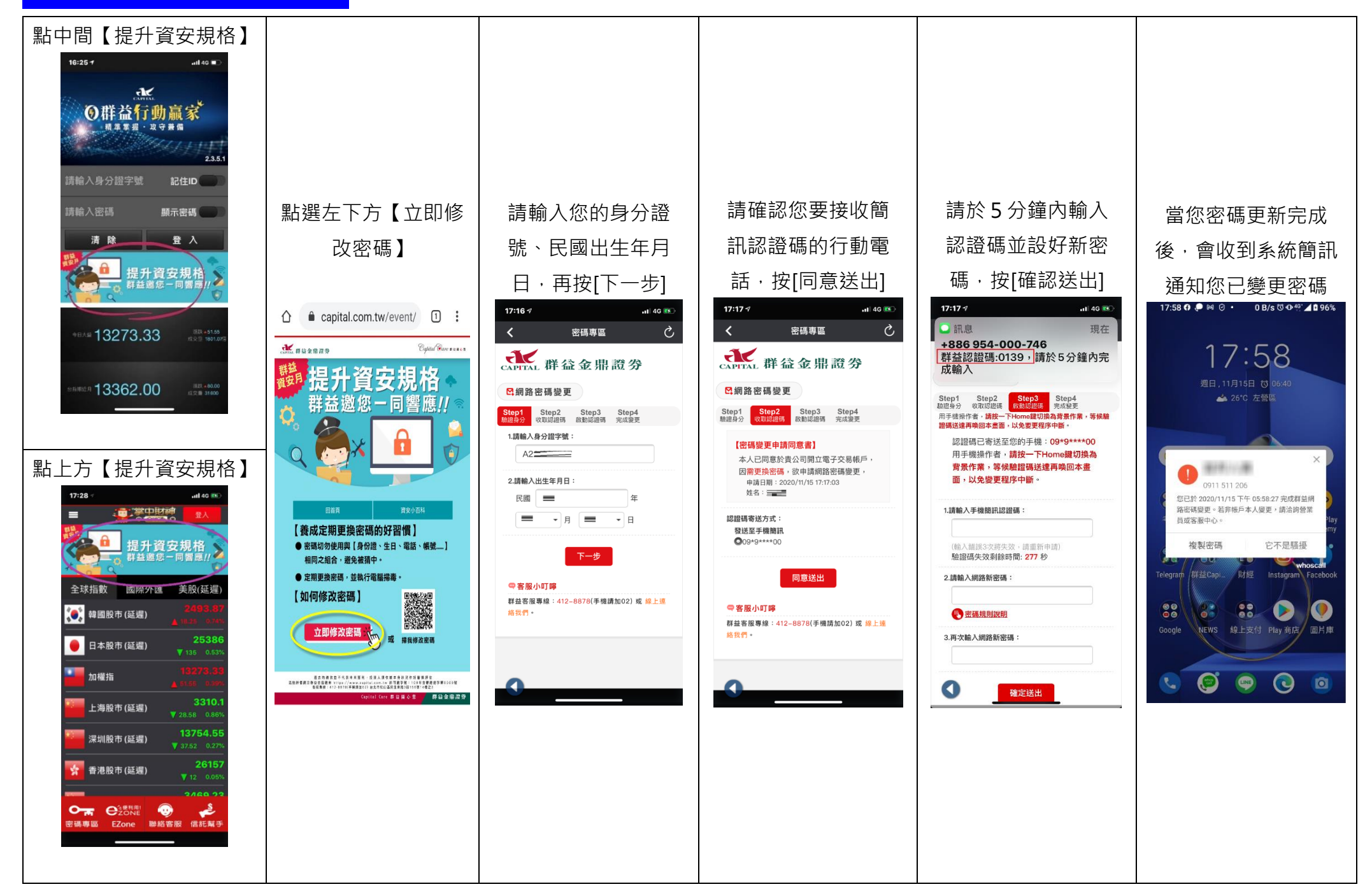

<span id="page-3-0"></span>**群益金融網(行動版)、群益一戶通 APP**

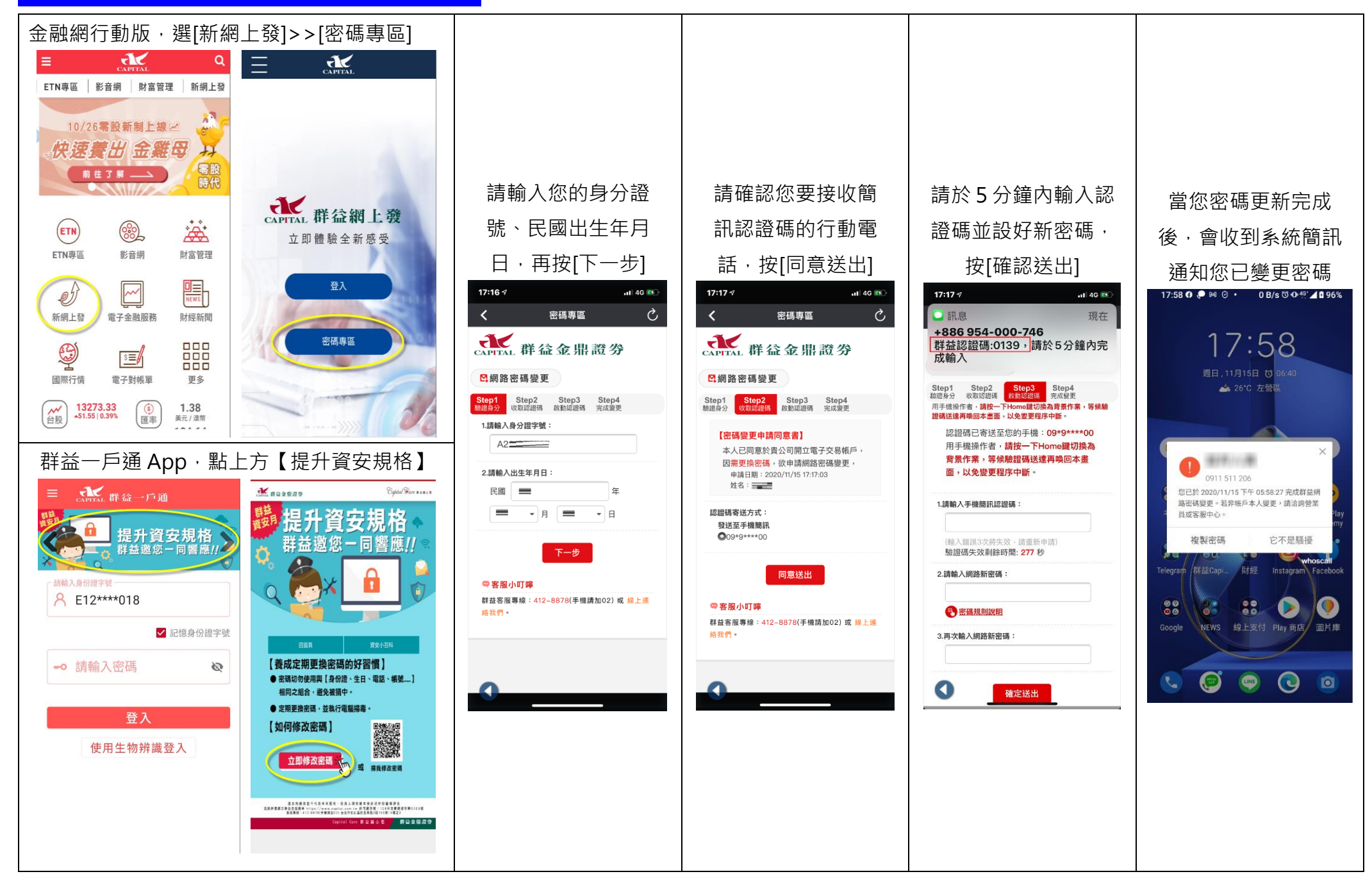

<span id="page-4-0"></span>**全球交易贏家、群益快豹**

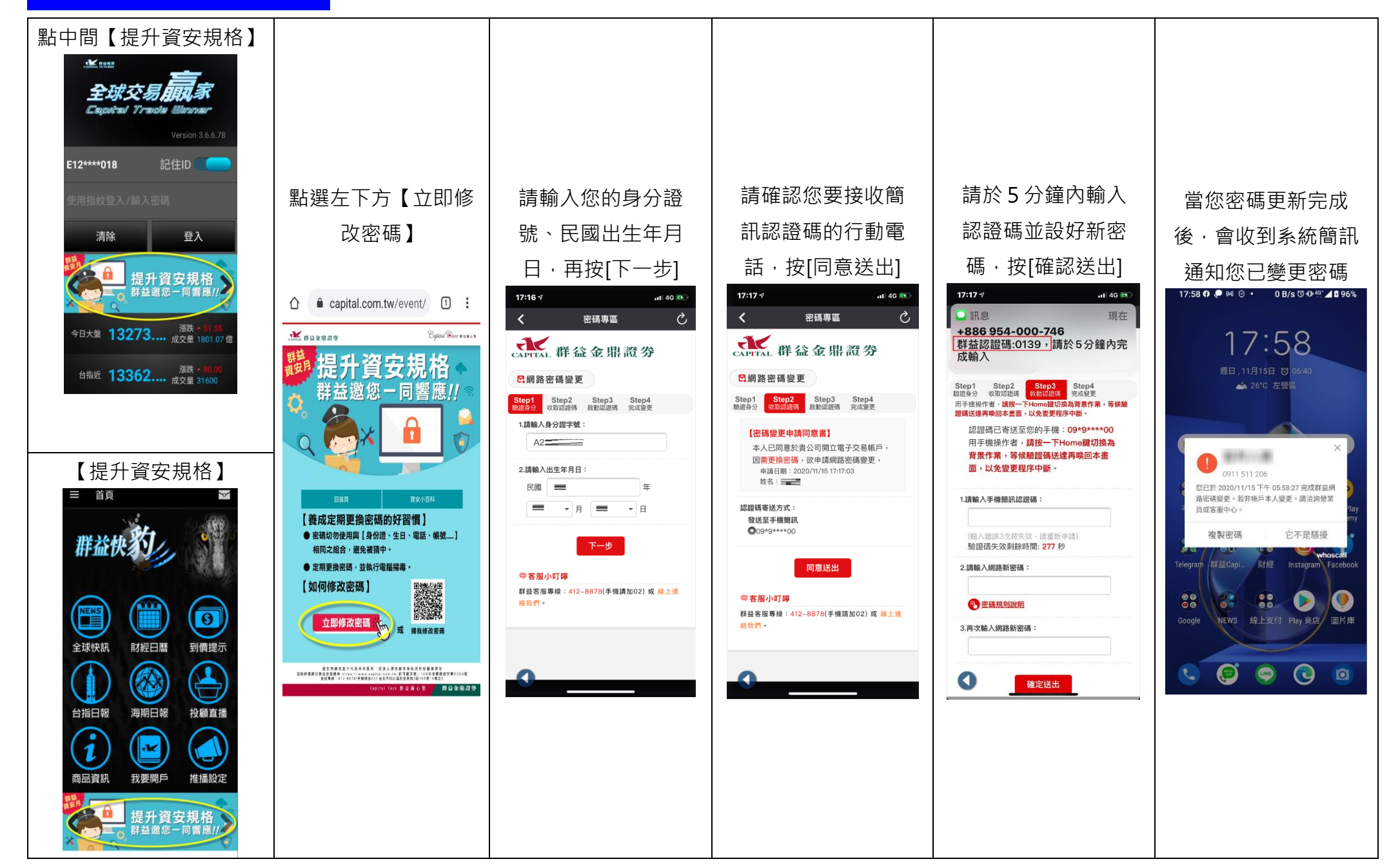